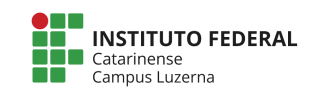

Aluno (a): 27/04/2018

# **Avaliação Programação – Decisão**

### **Considerações da avaliação prática**

- 1. Não serão aceitas funções prontas a não ser aquelas nativas da linguagem.
- 2. Trabalhos semelhantes a de colegas ou da internet serão considerados plagiados e será anulada a **Avaliação** de todos os envolvidos.
- **3.** Poderão ser atribuídos conceitos intermediários conforme a tabela de Critérios de **avaliação.**
- **4. Será aceitos apenas programas escritos para o Octave.**
- 5. A entrega deverá ser feita através do e-mail marcelo.cendron@ifc.edu.br

#### **Questões**

1. A fórmula de Bhaskara, utilizada para se resolver equações de segundo grau é dada abaixo:

$$
x = \frac{-b \pm \sqrt{\Delta}}{2a}
$$

onde o valor de ∆ é definido por:

$$
\Delta = b^2 - 4ac
$$

Para que a fórmula de Bhaskara tenha resultados reais é necessário que o valor **de** ∆ **seja maior ou igual a 0 (zero).** 

Faça um programa que receba os valores de a, b e c extraído de uma equação de 2º grau e verifique se fórmula de Bhaskara pode ser resolvida, verificando se ∆ é igual ou maior do que zero.

Exemplo 1\*:

```
Digite o valor de a:
4
Digite o valor de b:
-4Digite o valor de c:
2
Delta = -16.00Não é possível calcular os valores de x
```
Exemplo 2\*:

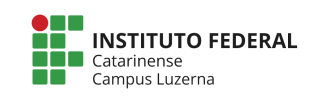

```
Digite o valor de a:
-2
Digite o valor de b:
4
Digite o valor de c:
1
Delta = 24.00É possível calcular os valores de x
```
## **Critérios de avaliação:**

- I. Leitura adequada dos valores de A, B e C [0,5 Ponto]
- II. Cálculo correto do valor do delta [1 Ponto]
- III. Construção adequada da Decisão quanto ao valor do delta [2 Pontos]
- IV. Apresentação correta das mensagens [0,5 Ponto]

2. A escola INF está precisando verificar quantos alunos foram aprovados, reprovados ou pegaram exame na turma. Para isso, você deve contar as quantidades baseado nos seguintes critérios:

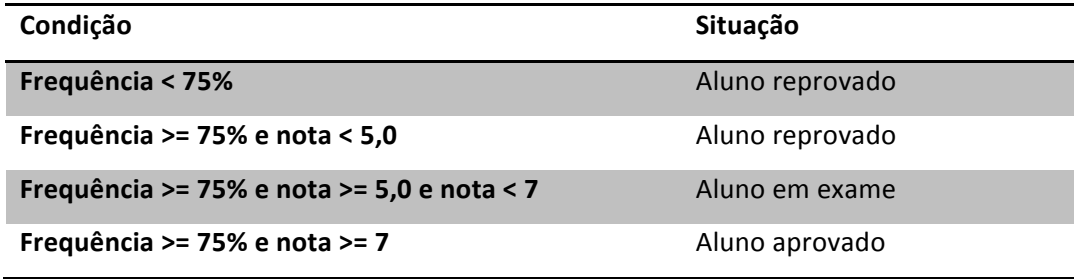

Elabore o programa que receba a frequência e a nota de **3 alunos** e apresente quantos foram aprovados, reprovados ou pegaram exame

Exemplo 1<sup>\*</sup>:

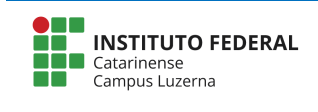

```
Digite a nota do aluno 1: 8
Digite a frequência do aluno 1: 90
Digite a nota do aluno 2: 9
Digite a frequência do aluno 2: 100
Digite a nota do aluno 3: 9
Digite a frequência do aluno 3: 80
Aprovados: 3
Reprovados: 0
Em exame: 0
```
Exemplo 2\*:

```
Digite a nota do aluno 1: 4
Digite a frequência do aluno 1: 100
Digite a nota do aluno 2: 6
Digite a frequência do aluno 2: 80
Digite a nota do aluno 3: 3
Digite a frequência do aluno 3: 90
Aprovados: 0
Reprovados: 2
Em exame: 1
```
Exemplo 3<sup>\*</sup>:

```
Digite a nota do aluno 1: 4.5
Digite a frequência do aluno 1: 90
Digite a nota do aluno 2: 6
Digite a frequência do aluno 2: 90
Digite a nota do aluno 3: 8
Digite a frequência do aluno 3: 90
Aprovados: 1
Reprovados: 1
Em exame: 1
```
\*Durante a verificação poderá ser utilizados outros valores. 

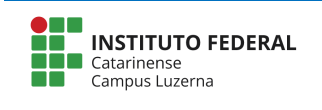

## **Critérios de avaliação:**

- I. Leitura adequada dos valores de nota e de frequência [1 Ponto]
- II. Construção correta das decisões para classificar os alunos conforme sua nota e frequência [2 Pontos]
- III. Construção correta das decisões para a apresentação dos alunos aprovados, reprovados e em exame [2 Pontos]
- IV. Apresentação dos resultados finais [1 Ponto]